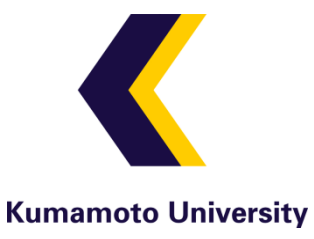

#### Automated Lecture Recording System with AVCHD Camcorder and Microserver

Takayuki Nagai

Center for Multimedia and Information Technologies, Kumamoto University, Japan Oct. 12, 2009. SIGUCCS

# Lecture recording

- lecture videos can help students
	- assist slow learners
	- allow reviewing in case of absence
- lecture videos are becoming popular:
	- MIT's OpenCourseWare
	- iTunes U, You Tube,etc
- But, lecture recording takes cost.
	- Major universities with enough resources are OK.
	- How about other universities ?

What is a cost effective, laborsaving solution ?

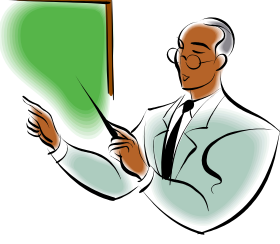

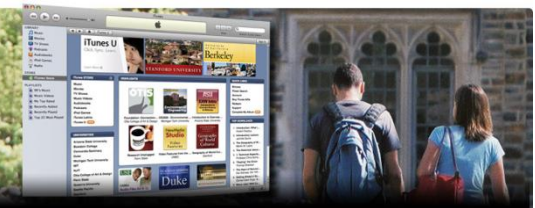

Kumamoto University

#### My experience in lecture recording

• 2004- (Tottori), 2008-(Kumamoto)

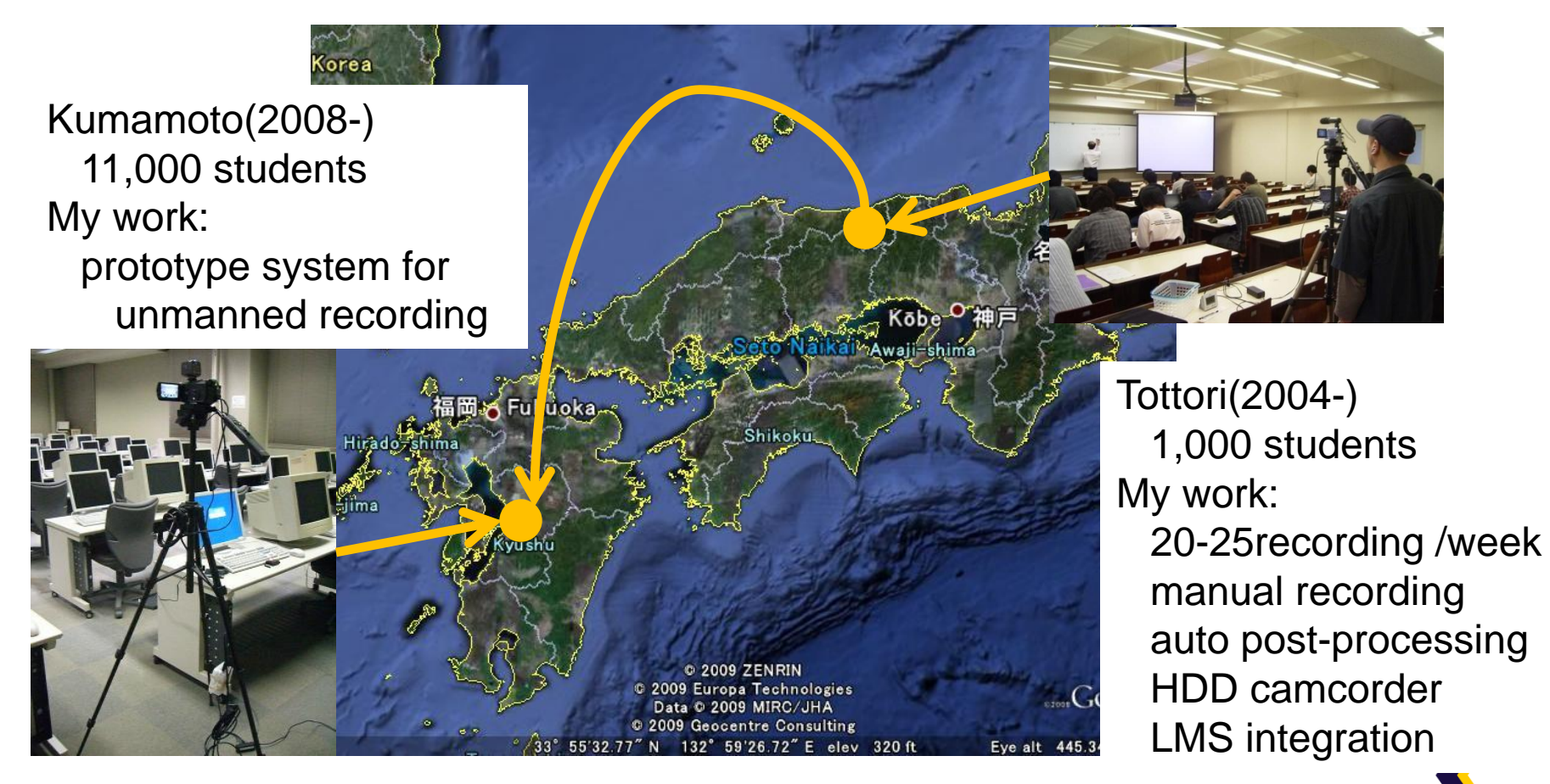

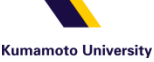

#### Our solution

- Cost-effective recording unit
	- High-definition camcorder + Microserver
	- Use only consumer product

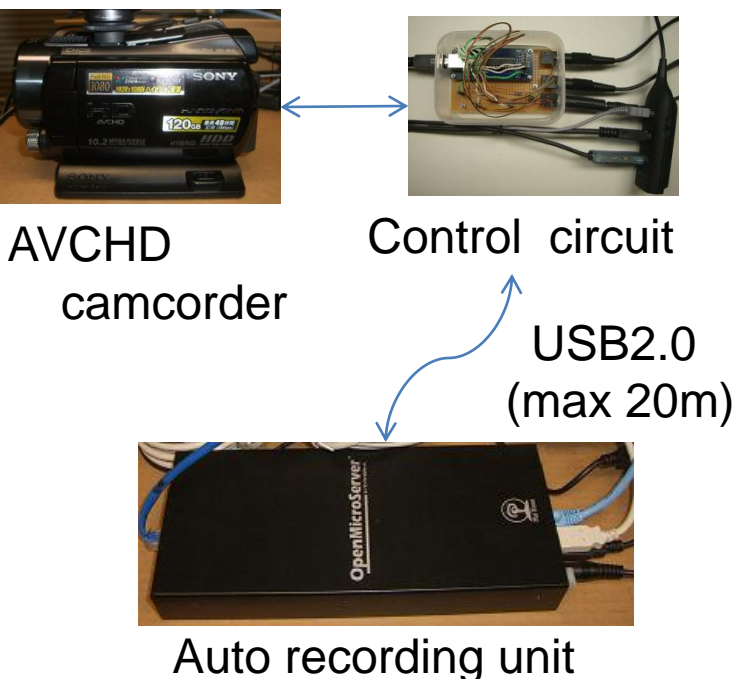

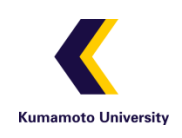

#### Problems in traditional lecture recording

• Human operator labor intensive solution

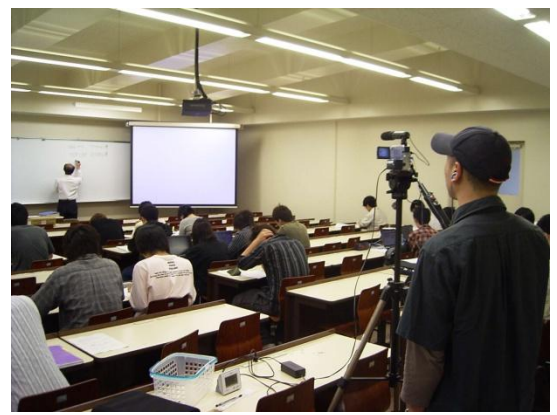

- dedicated staff takes cost
- student staff needs training and management
	- $\rightarrow$ prohibitive operational costs

• Robotic tripod cam

capital/hardware intensive

solution

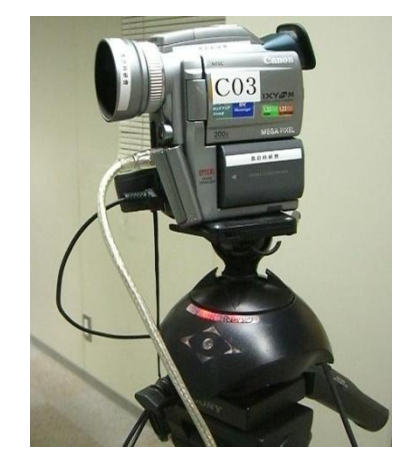

- expensive
- not easily deployable
- →limited recordable rooms

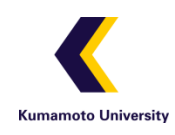

# Key ideas

- We don't have to operate camera during lecture.
	- Stationary camera is enough *if it is high-definition*.
	- The cost of consumer HD camcorder is decreasing.
- Ideas for *cost-effective large-scale* recording
	- 1. HD recording and *virtual camerawork*
		- We can generate camerawork in post-processing.

Kumamoto University

- 2. Automated lecture recording in HD
	- HD video capture without capture board
	- schedule management by iCalendar

#### Recording with an HDV cam

- Recording with an HDV(high-definition video) cam
- We can record the entire room with a fixed angle. – the resolution of image is enough to read letters

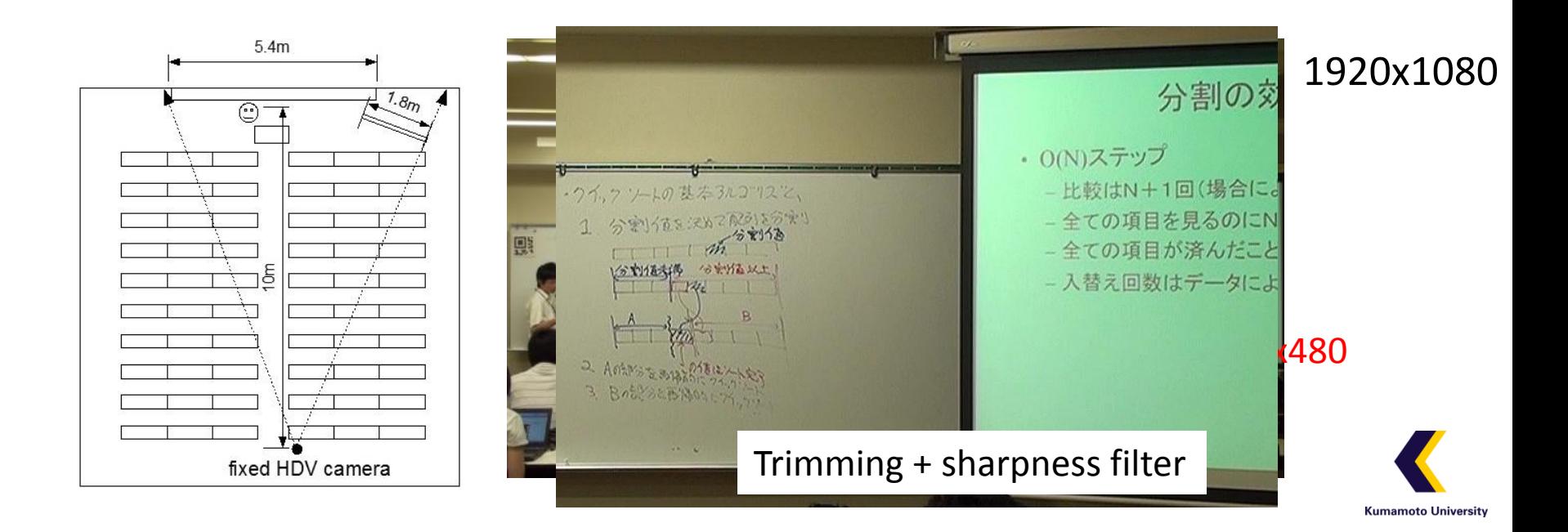

#### Virtual camerawork

- Pseudo camera motion by moving trimming window – originally studied to analyze professional camerawork
- HD video is useless if displayed on a small display

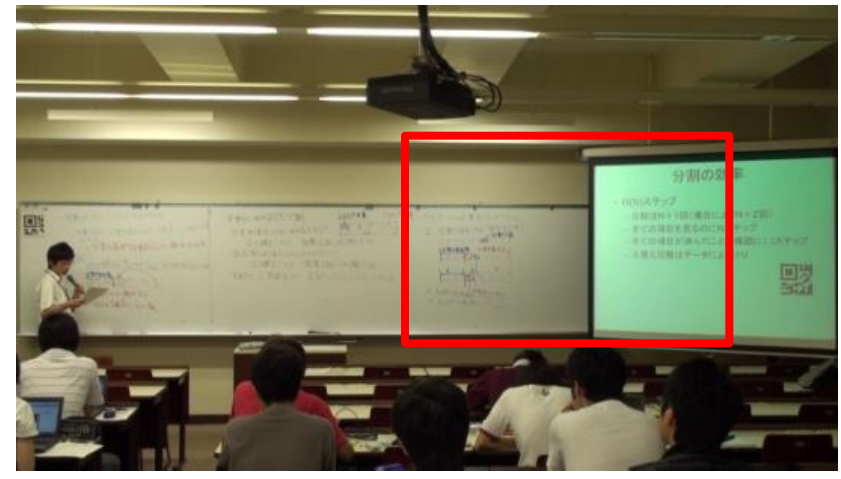

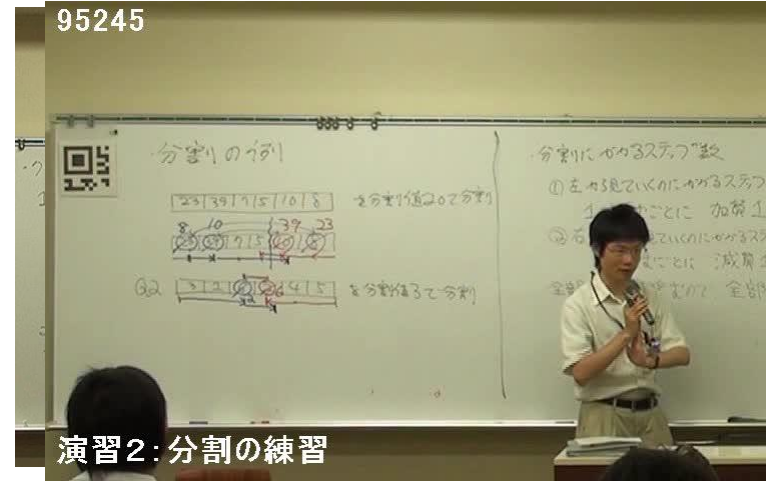

1920x1080 720x480

– We use virtual camerawork to produce a standard resolution video that contains regions of interest.

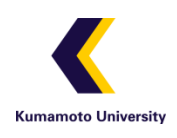

#### Questions

- Can we really implement HD recording system cost-effectively?
- How do we capture HD video automatically ? – Do we need a high-end desktop PC ?
- How do we control HD camcorder? – Do we need a professional/special device ?
- How do we process HD video automatically? – Do we need a proprietary software ?

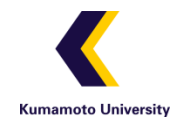

# Topics

- System design
- Automated recording
- Schedule management
- Video processing
- System deployment

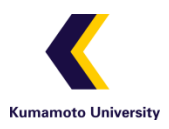

#### How to capture HD video cost-effectively

- Capture HDMI signal (common solution)
	- We need an HDMI capture board
	- The capture is done in real-time We need a full-featured PC.
- Capture AVCHD file (our solution)
	- Copy files in the USB storage of AVCHD cam
	- The capture is done after recording
	- We can use any (even virtual) PC with USB2.0.
	- We use Linux microserver as auto-recording unit.

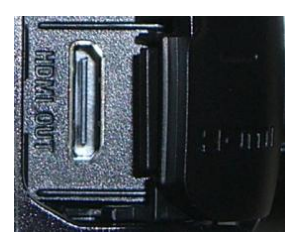

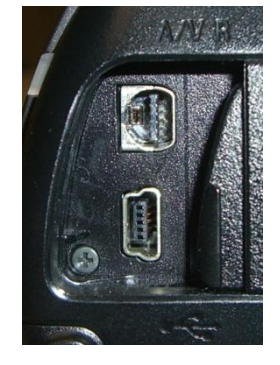

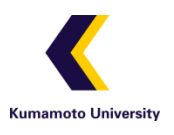

#### Architecture of our recording system

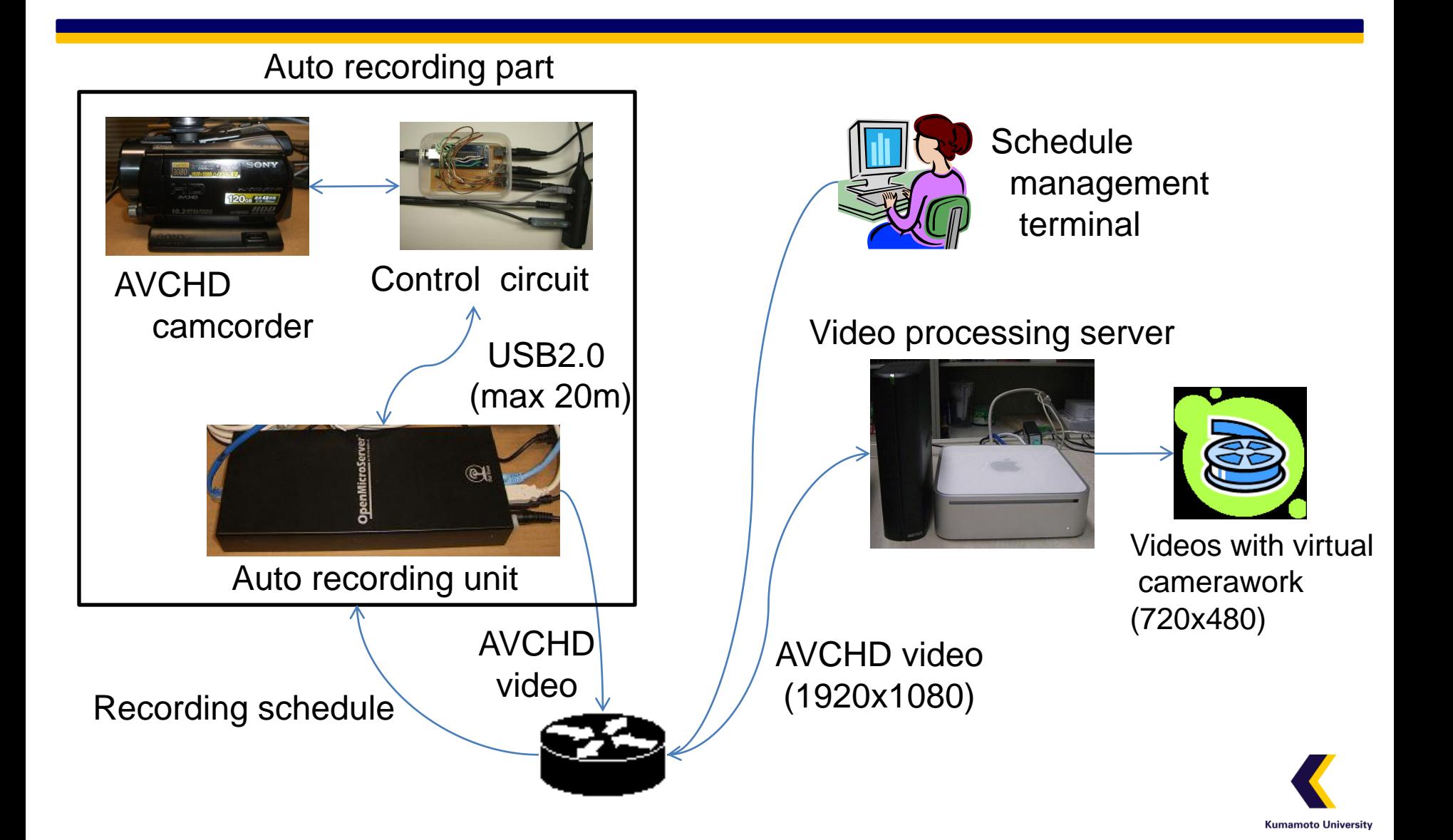

# Topics

- System design
- Automated recording
- Schedule management
- Video processing
- System deployment

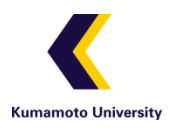

## Camcorder control through USB

- We use *Sony Control-L Protocol(LANC)*
	- We found "USB to Control-L" adaptor.
		- We can send any Control-L command
		- The adaptor is recognized as HID device.
	- We developed a user-level library on top of *libusb*
- We need a special handling for power-on

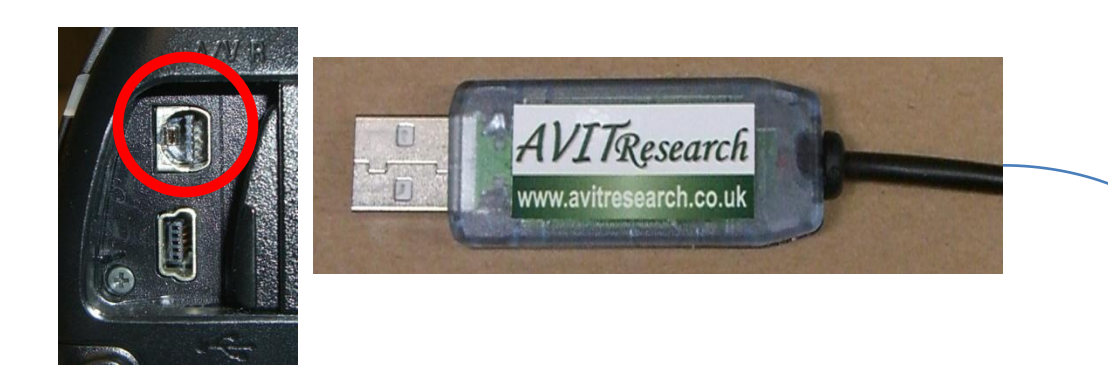

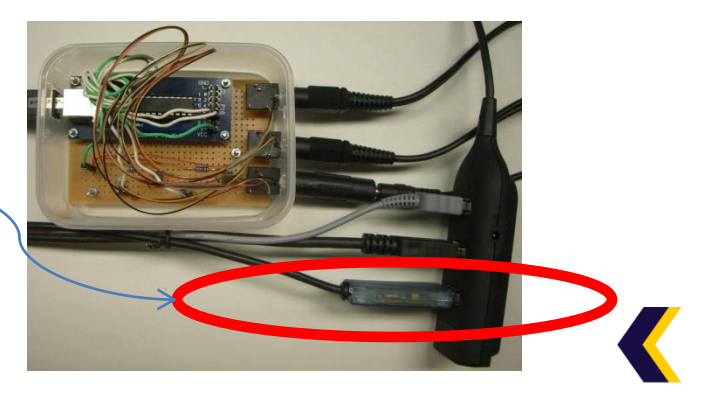

#### Camcorder control by custom control unit

- To power on the camcorder, we need to keep the Control-L signal line at GND level for more than 140ms.
- We developed a relay-circuit with USB-IO – The cost is about 20 dollars (2,000 yen).

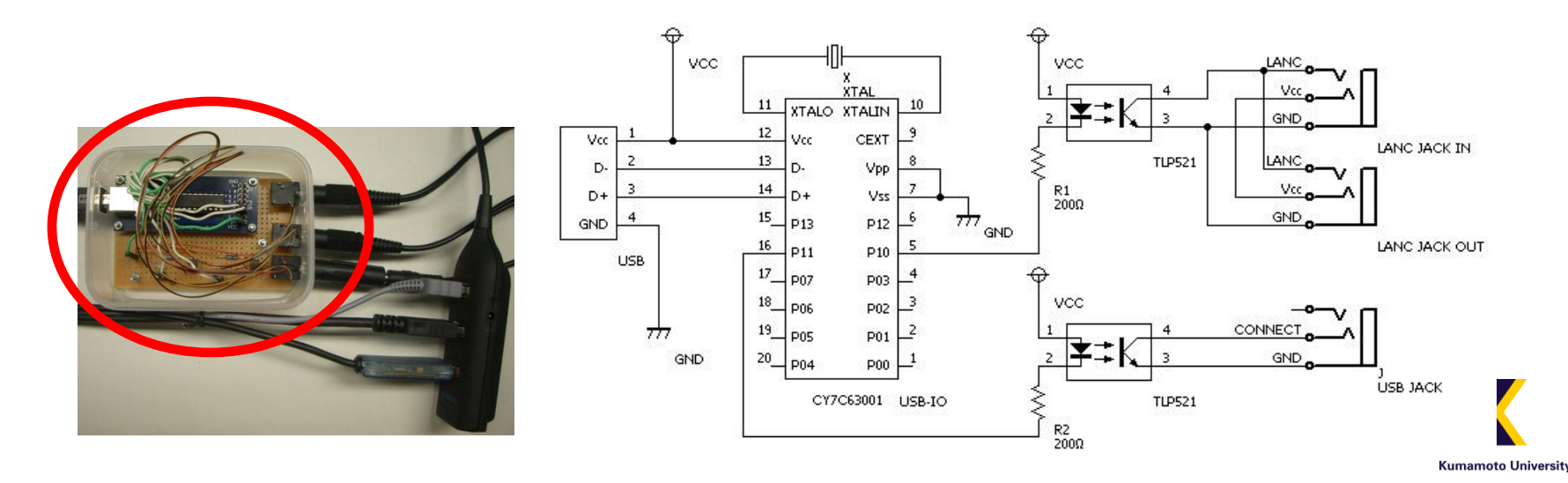

#### How to automate USB connection

- We need to connect AVCHD camcorder to PC as USB storage before file transfer
- Usually, we need to push connection button by hand.

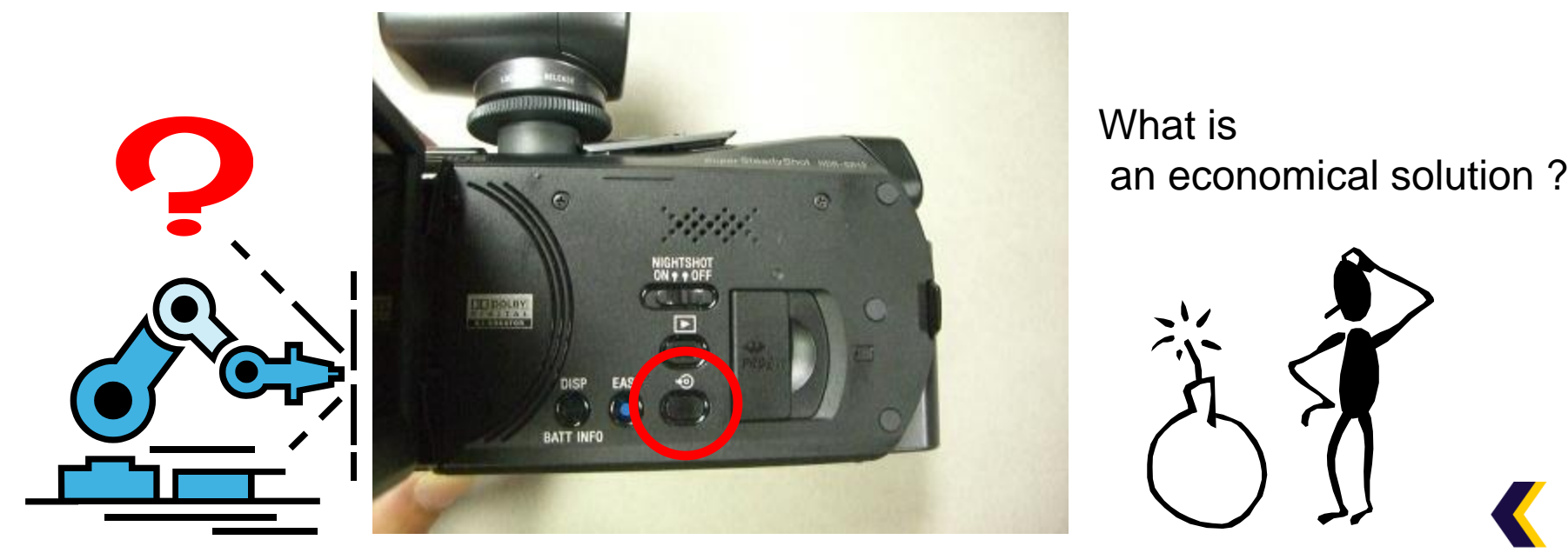

#### Auto connection by micro actuator

- We need to push the button, but only a little.
	- The stroke to push is 0.2mm.
- We developed a micro actuator
	- *Bio-metal fiber* (artificial muscle)
	- It shrinks in 5% of its length

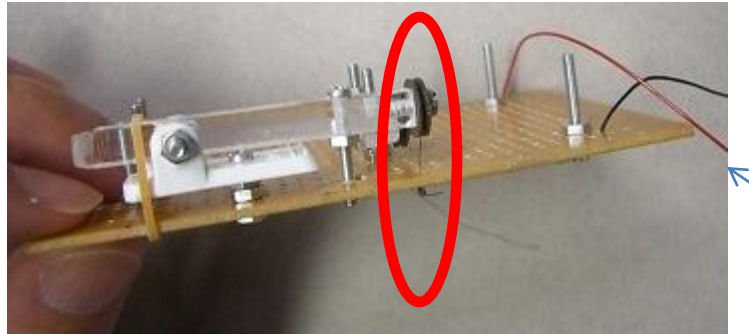

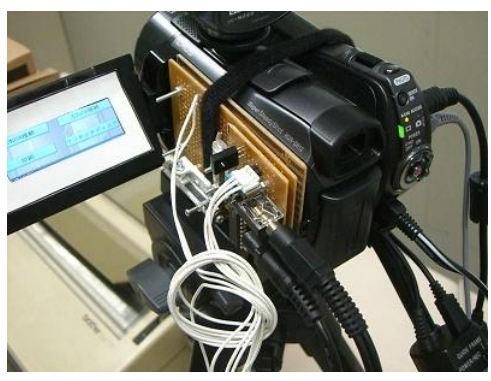

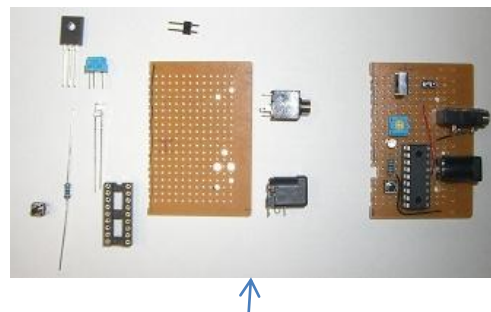

Total cost is about 15 dollars

– Power to operate: 5V, 350mA (supplied from USB)

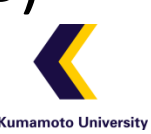

#### Let's see how it works

# Auto-Capture Demo BMF Actuator No. 2 **CMIT Laboratory** Kumamoto University Sep 5, 2009

rtsp://atlantis.cc.kumamoto-u.ac.jp/ActuatorDemo.mp4

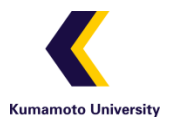

# Topics

- System design
- Automated recording
- Schedule management
- Video processing
- System deployment

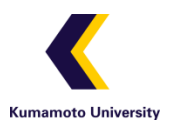

#### Management of recording schedule

- Unforseen change is inevitable !
	- Reason: severe weather, wide-spread flu, etc
	- School information system is useless (in our case).
	- The latest recording schedule needs to be updated by teacher or staff.
- We use iCalendar-ready application
	- iCal,Sunbird,

Google Calendar, etc.

– Moodle, Sakai,etc.

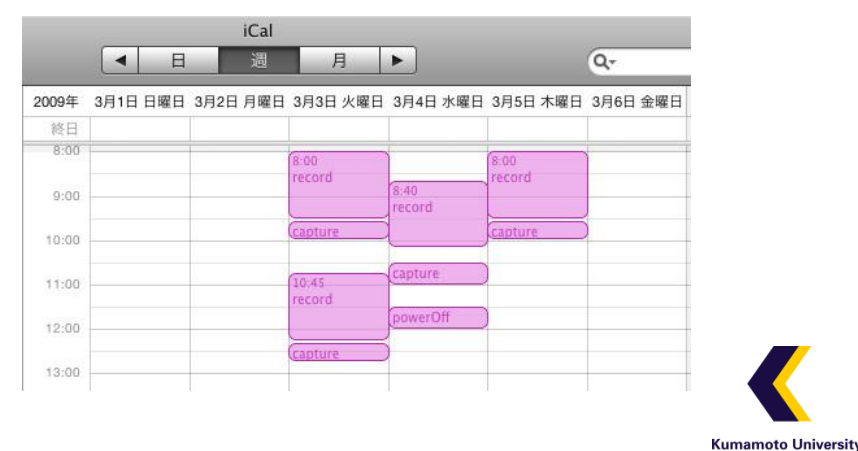

# Processing recording schedule

#### • Convert iCalendar data to crontab

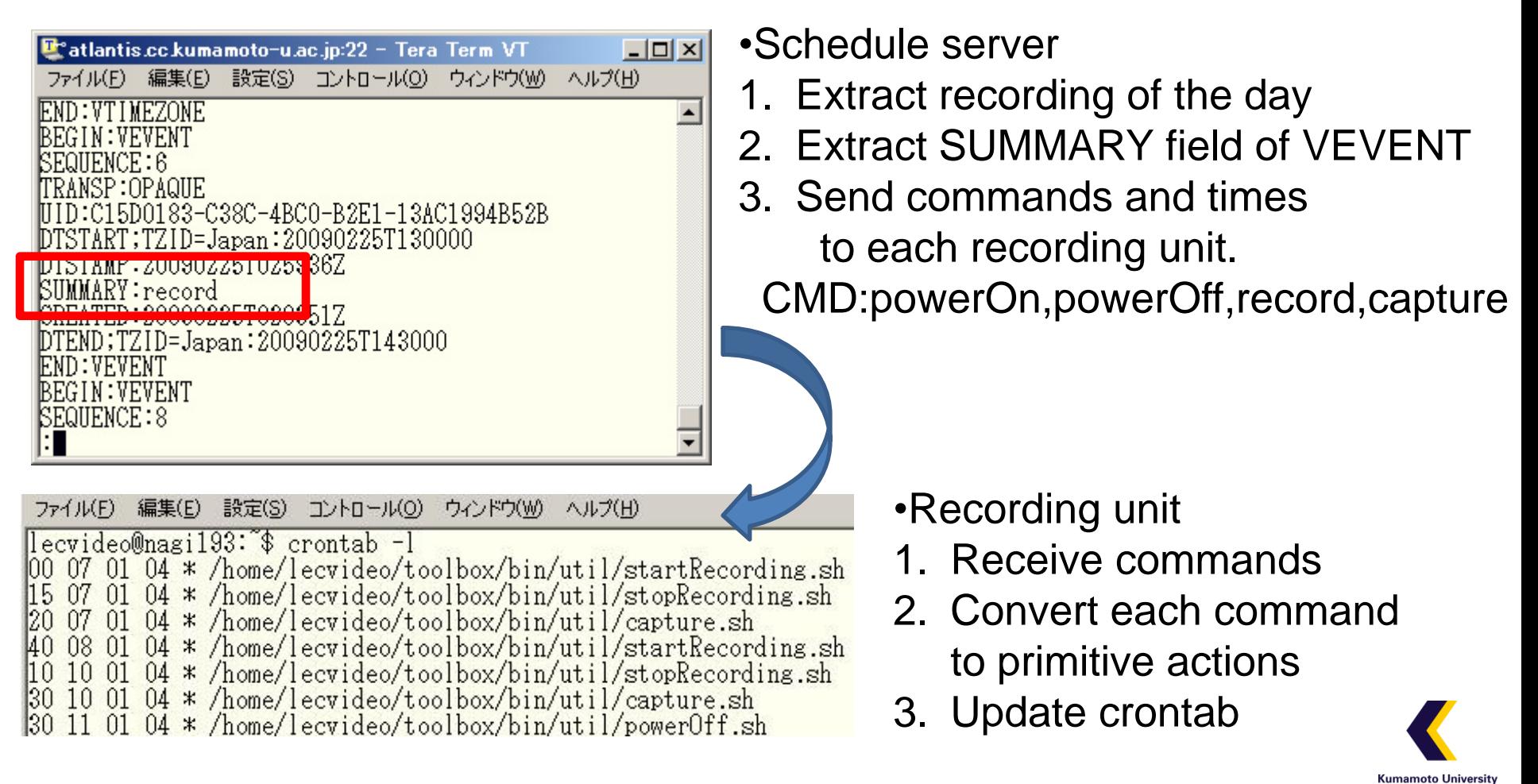

# Topics

- System design
- Automated recording
- Schedule management
- Video processing
- System deployment

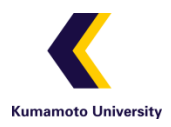

#### Auto post-processing

- Recording unit
	- When a USB storage is detected, AVCHD files are automatically copied to upload to the video processing server.
		- (We can also use the unit for manual capturing)
	- We need to take care of network/server troubles.

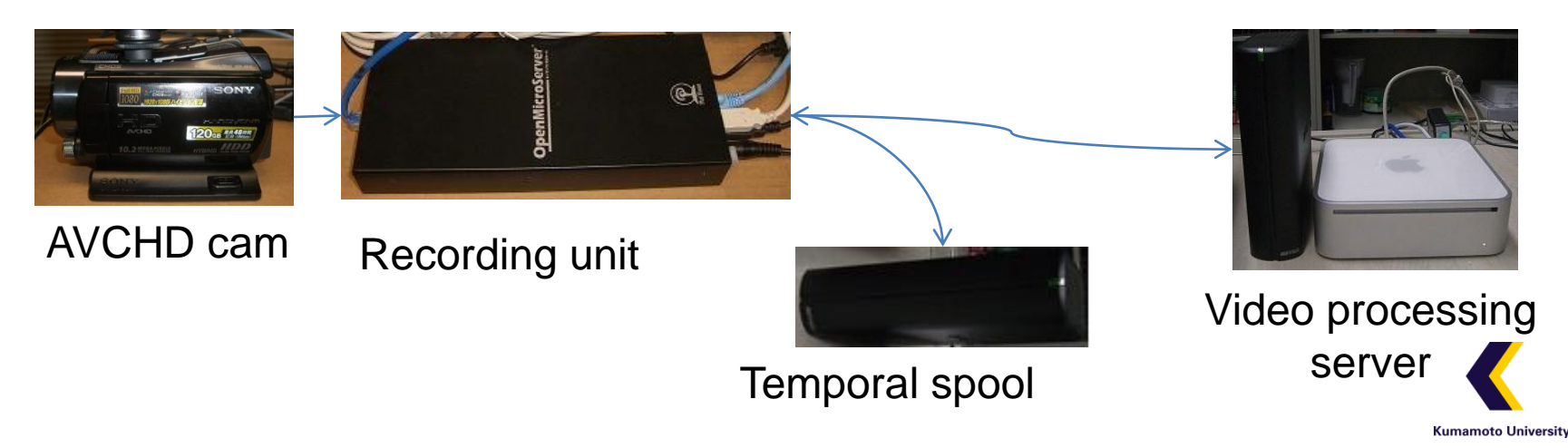

#### Camerawork generation

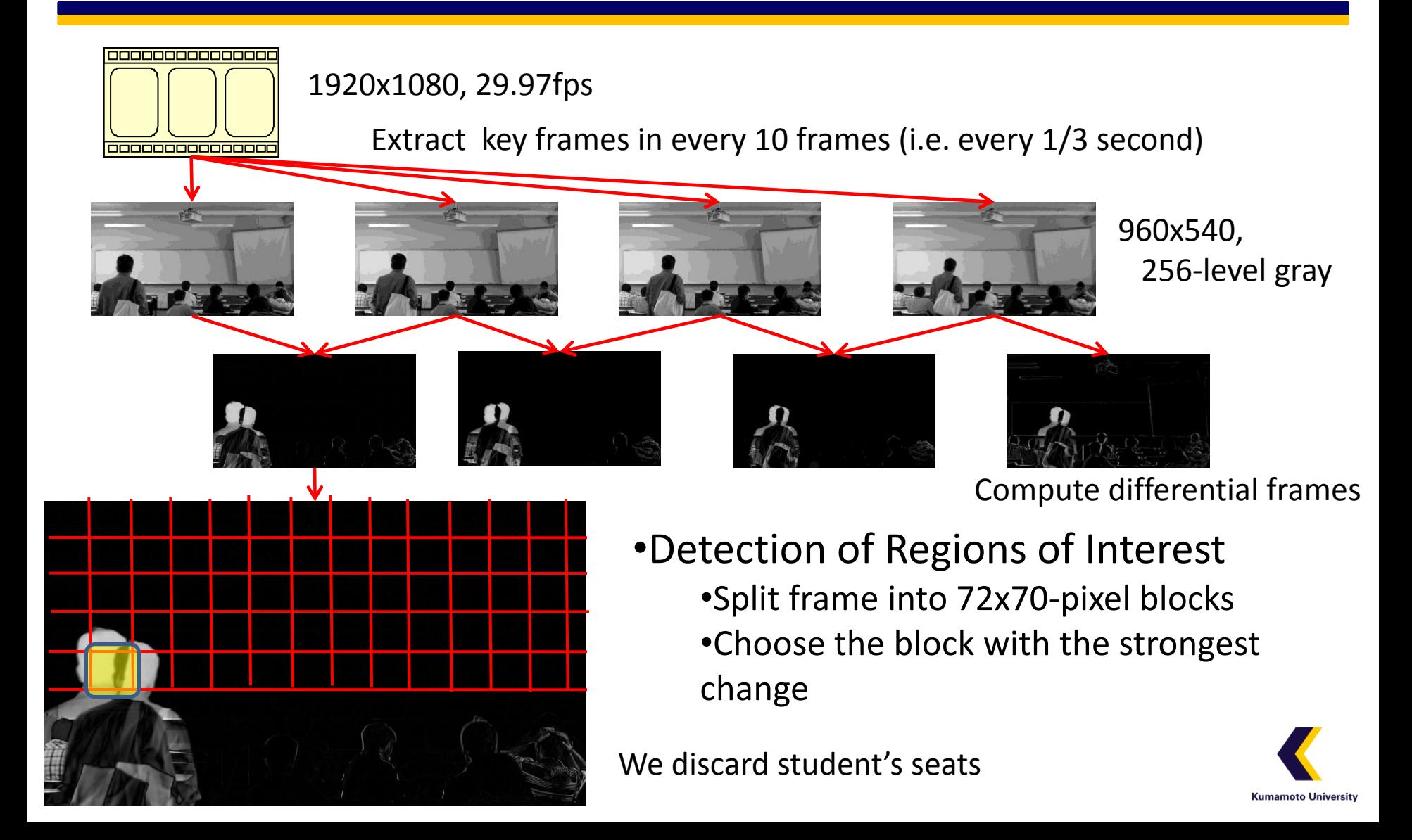

#### Automated video rendering

- Preprocessing (xport+ffmpeg+Java)
	- Convert AVCHD to MPEG-2
	- Extract JPEG images from MPEG-2
	- Detect regions of interest, compute camerawork
- Video rendering(ffmpeg)
	- Generate video with virtual camerawork
	- We developed an ffmpeg video filter for virtual camerawork effect
- Implemented on Linux and Mac OS X

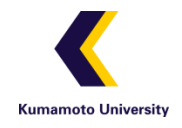

#### Workflow

• Under current implementation (Core2 Duo 2GHz), it takes about 6 hours to process 90-minute HDV clip.

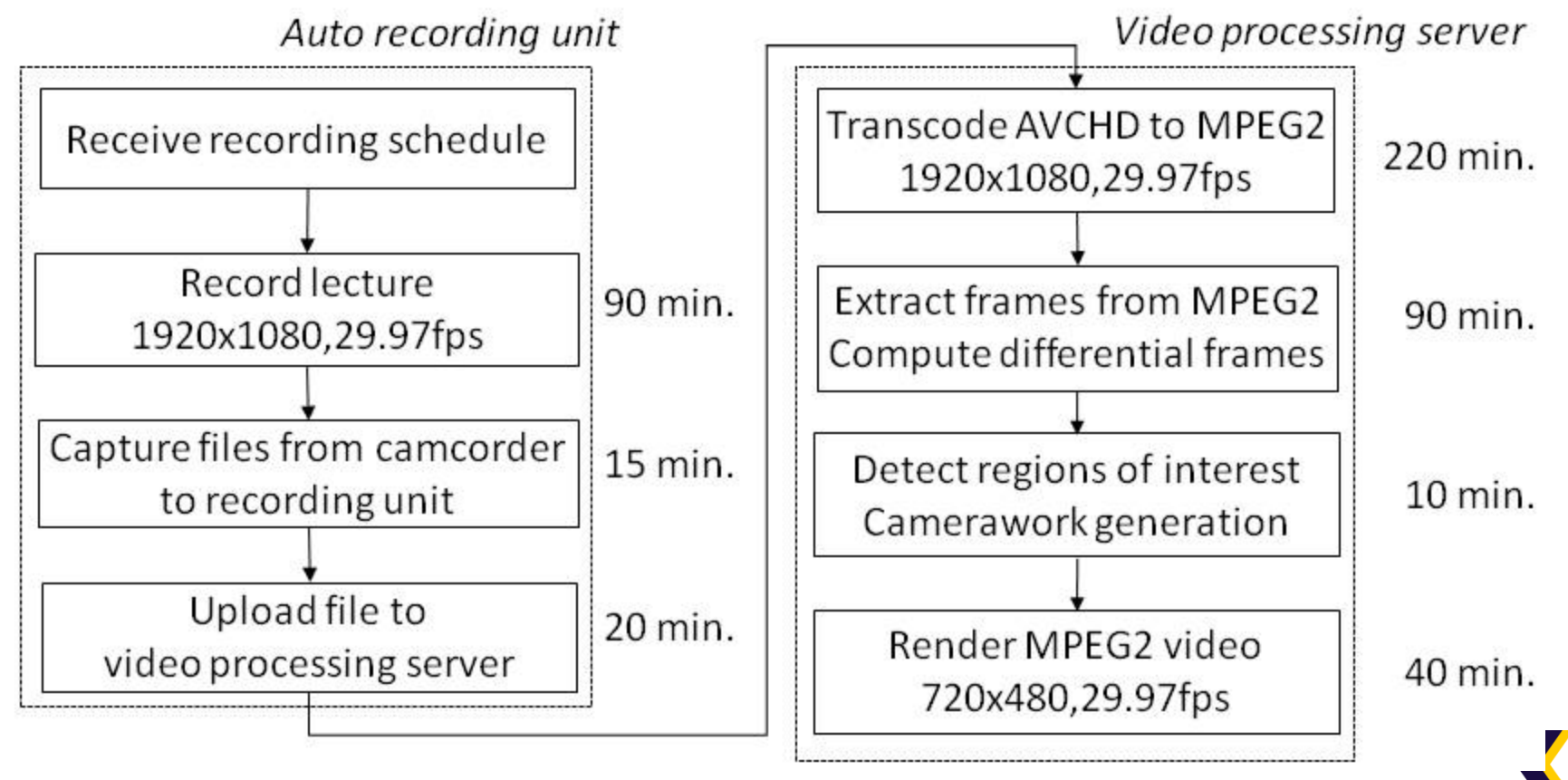

Kumamoto University

# Topics

- System design
- Automated recording
- Schedule management
- Video processing
- System deployment

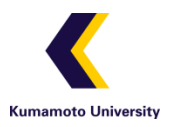

#### System Deployment

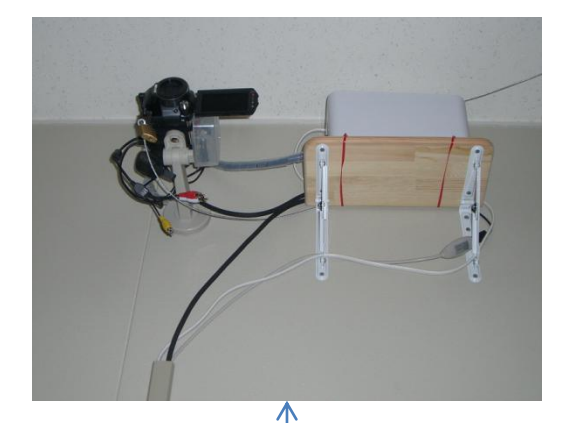

USB, Audio, AC

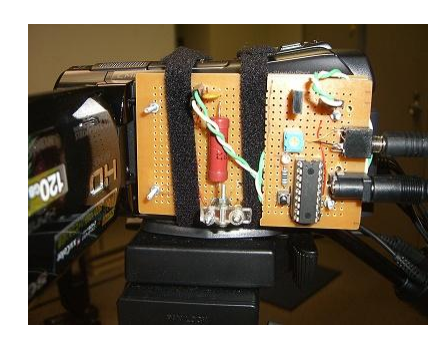

AVCHD Cam +Micro Actuator

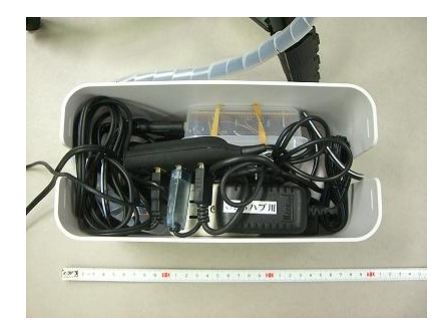

Control Circuit +Control-L Adaptor +AC Adaptors

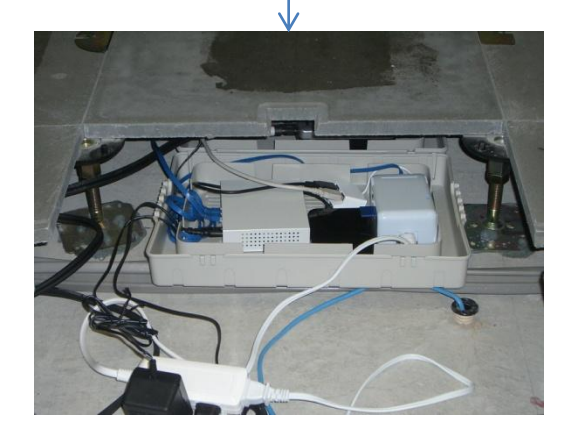

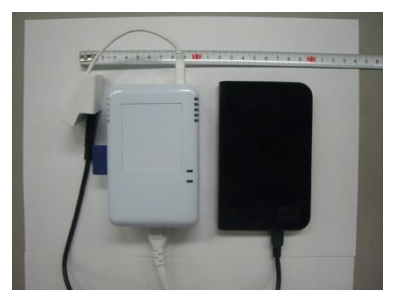

**SheevaPlug** +Portable HDD

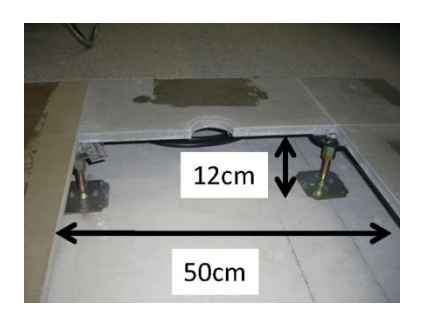

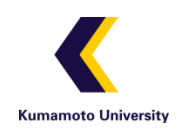

#### Cameraview

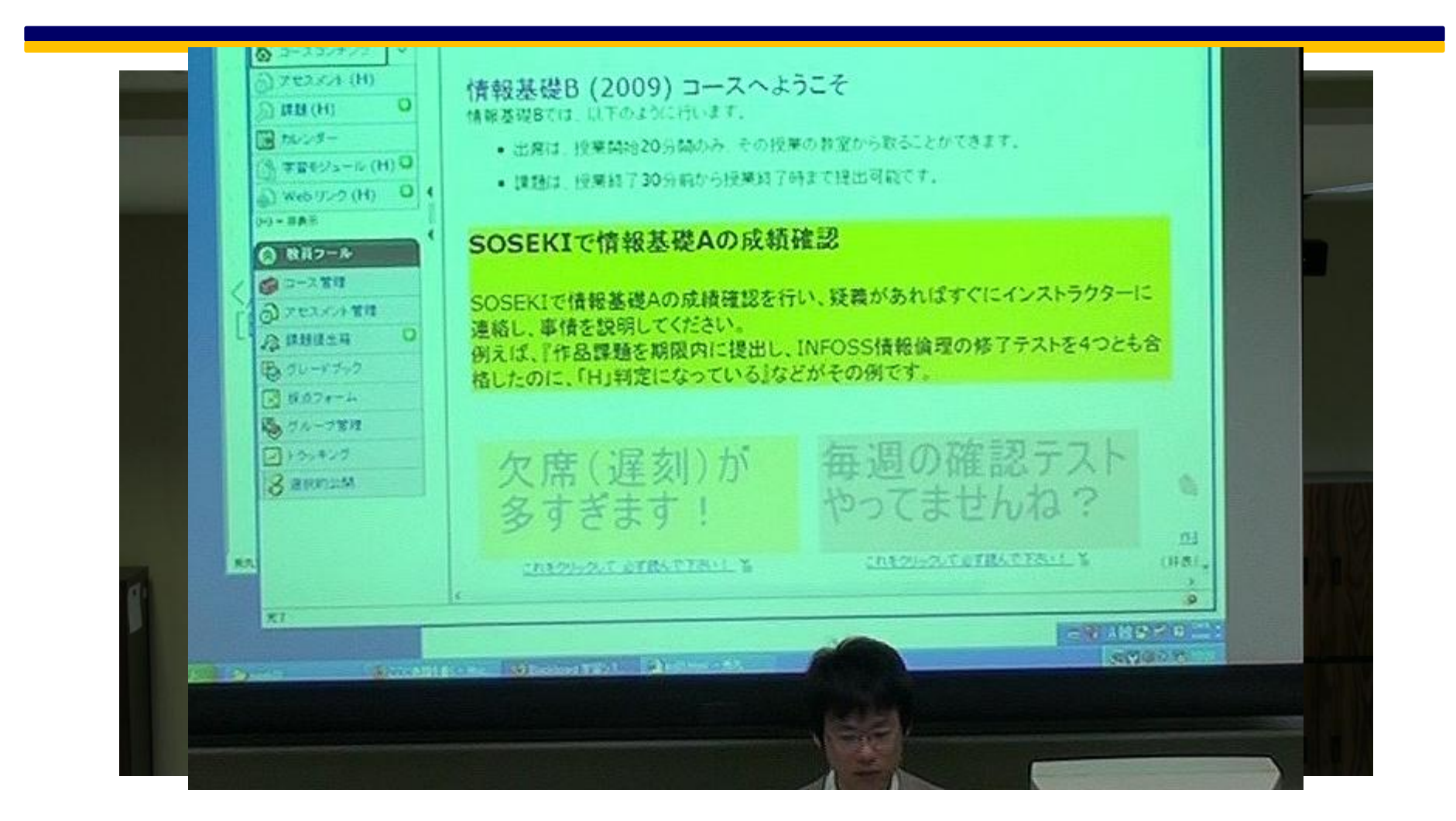

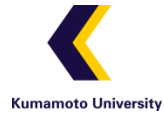

# Cost < \$3,000

- Recording unit \$1,500
	- HDR-SR12:\$1,100
	- SheevaPlug:\$100
	- USB HDD:\$120
	- Control-L adaptor:\$100
	- Control unit:\$20
	- Micro actuator:\$15

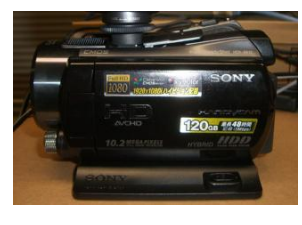

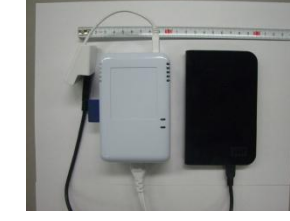

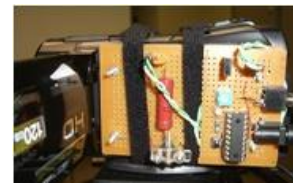

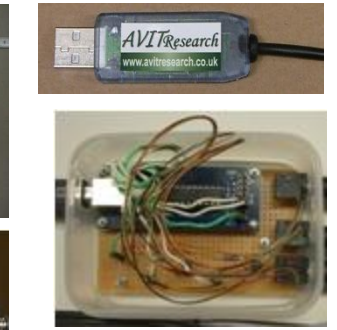

- Video processing server
	- Mac + USB HDD:\$800

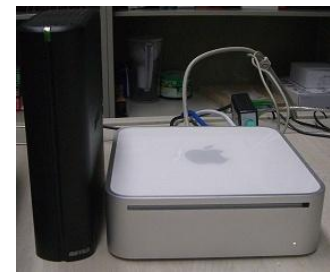

- Installment work \$300
	- Labor cost: \$200
	- Shelf, stand, etc:\$100

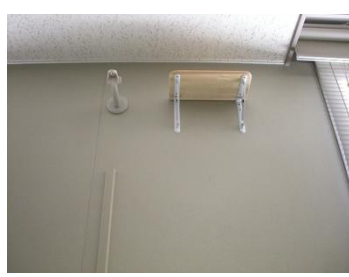

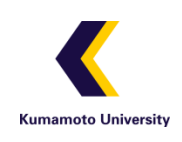

#### Conclusion

- Automated, cost-effective HD recording
- Low initial cost, easy to deploy
	- \$3,000 (1 recording unit + 1 rendering server)

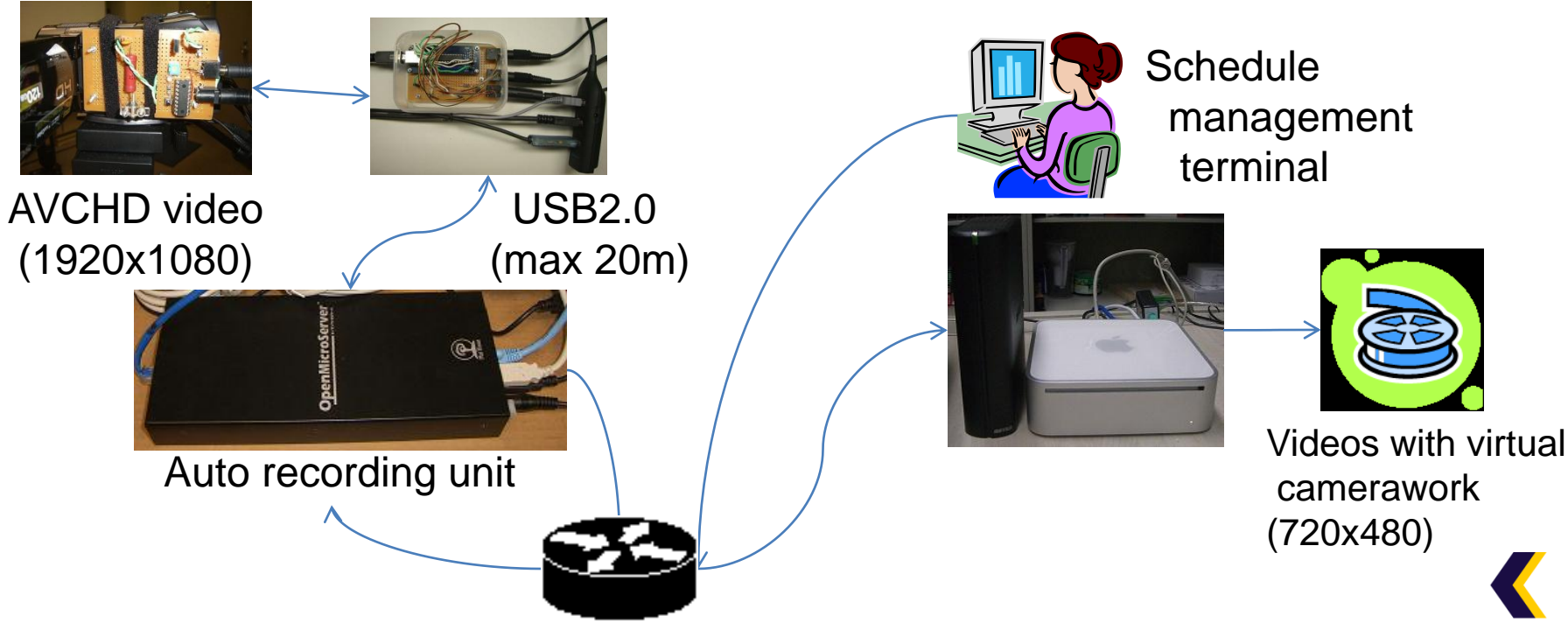

**Kumamoto University** 

#### Future work

- Encode/decode acceleration by hardware – Ex. VA API acceleration
- Web UI for camerawork adjustment
- Integration with other systems – Moodle, Sakai, Opencast (Matterhorn)
- Web-cam based implementation – High-definition Web camera
- Clarify TCO in a long-term deployment

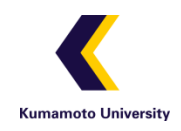

#### Merits of our auto recording system

- Open Source solution – No license fee, portable
- We can start at a low initial cost – Only \$3,000 ( 1 recording unit + 1 rendering server)
- We can also use manual recording – Just connect camcorder to recording unit by hand
- We can select implementation of recording unit
	- Desktop PC, laptop PC, netbook, Micro server, Virtual server

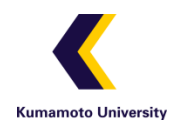

# Our recording solution

- Recording
	- Use a fixed HDV cam
	- Use 2D barcodes as hints
- Merit
	- No need to manage/train camera operator
	- No need to operate during recording
	- Easy to deploy

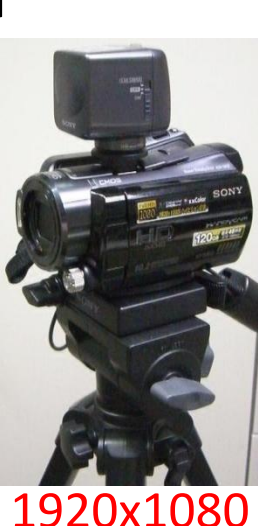

- Delivering
	- Use virtual camerawork to convert 1920x1080 video to 720x480 video
- **Merit** 
	- Wide variety of devices are covered (e.g. netbook, iPod,PDA, smart phone)

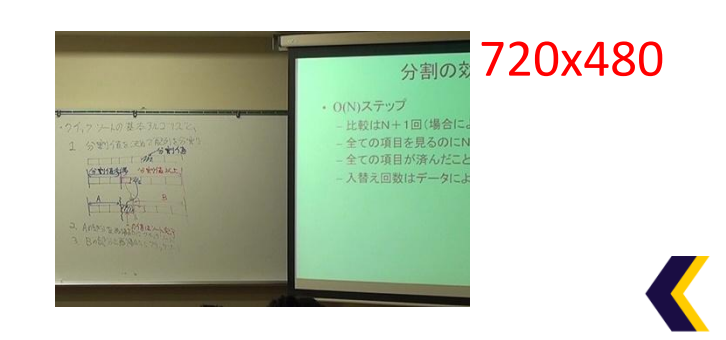

**Kumamoto University** 

#### Application of 2d barcodes

- Micro QRcodes (17cmx17cm) are detectable:
	- class ID, slide ID is automatically detected.
	- The location of whiteboard/screen is detectable.

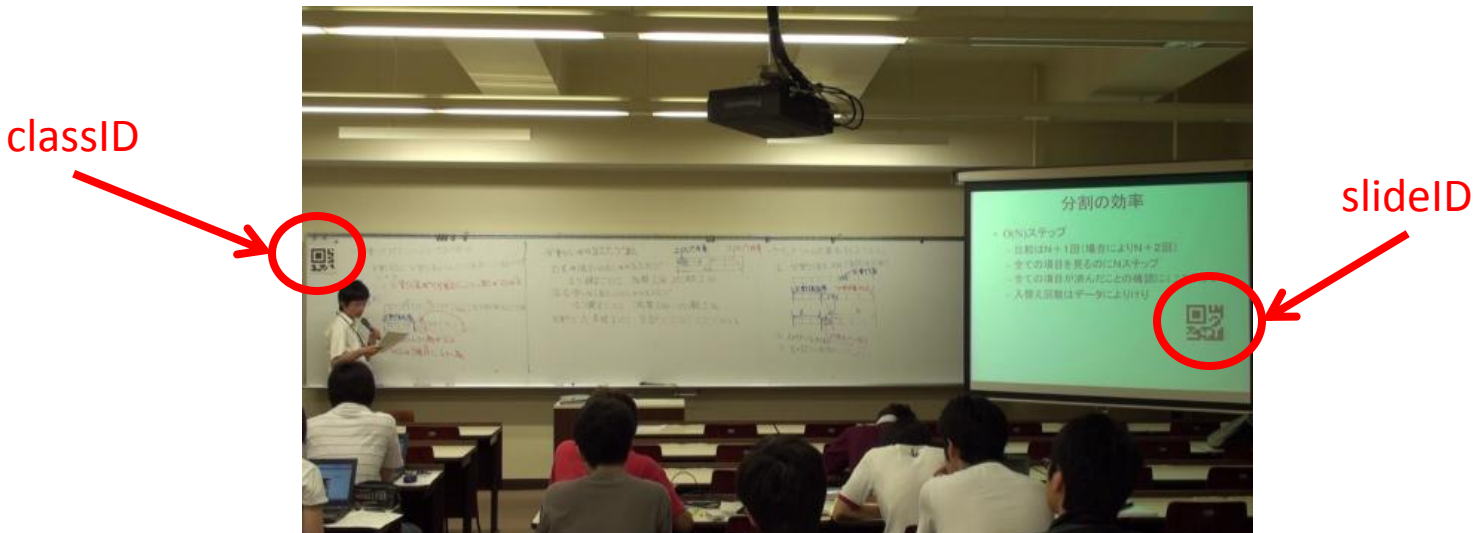

We can automatically determine when which slide is displayed. We can roughly determine the configuration of the room.

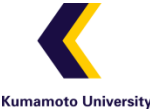

#### Questions to video staff

- Q1:Are letters on whiteboard/slide readable? – Easily readable:3, readable:1
- Q2:Is camerawork natural?
	- natural:2, rather unnatural:1, unnatural:1
	- "Sometimes there are unnecessary motions."
	- "Much better than a poor cameraman."
- Q3:Is the video useful for reviewing?
	- well useful:4

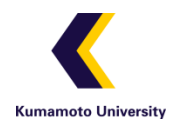

#### How to make lecture slides with QRcodes

- 1. Publish Qrcode images through our course management system
- 2. Attach the images to slides manually

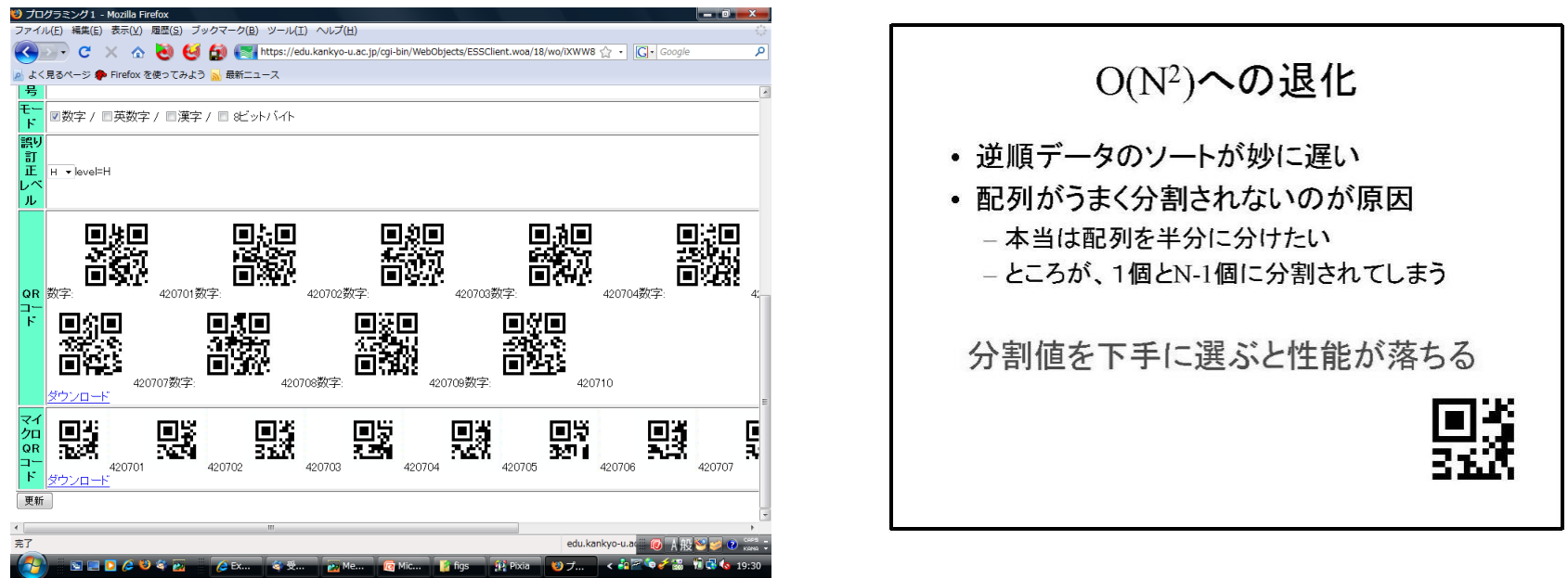

It takes 5 minutes to attach 20 images to slides by hand.

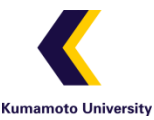

#### Problems in manned lecture recording

- Shortage of recording staff
	- Constraint by class schedule

ex. All staff have to attend their classes at a certain day of week

- Sudden schedule change on the day ex. Sickness, job interview
- Differences in skills among recording staff
	- The quality of camerawork, note, etc

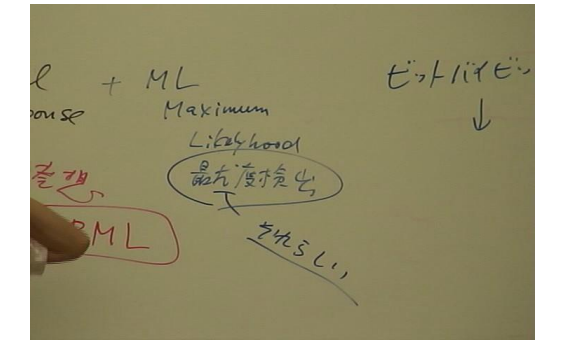

Too much zoom<br>Graduation of skilled staff

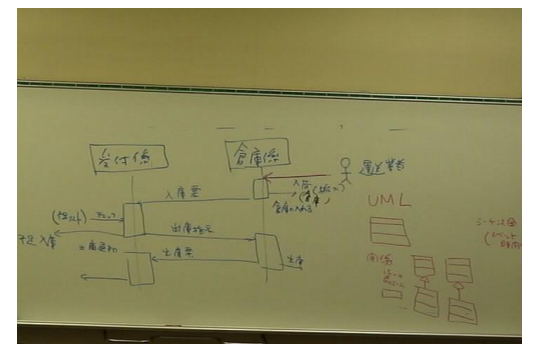

Tilted camera sight

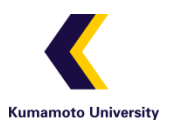